## МИНИСТЕРСТВО НАУКИ И ВЫСШЕГО ОБРАЗОВАНИЯ РОССИЙСКОЙ ФЕДЕРАЦИИ Федеральное государственное автономное образовательное учреждение высшего образования «НАЦИОНАЛЬНЫЙ ИССЛЕДОВАТЕЛЬСКИЙ ТОМСКИЙ ПОЛИТЕХНИЧЕСКИЙ УНИВЕРСИТЕТ»

УТВЕРЖДАЮ Директор ИШНПТ А.Н.Яковлев 2020 г.  $\overline{\left(\begin{matrix} 6 & 1 \end{matrix}\right)}$  $09$ 

## РАБОЧАЯ ПРОГРАММА ДИСЦИПЛИНЫ **ПРИЕМ 2018 г.** ФОРМА ОБУЧЕНИЯ ОЧНАЯ

## САПР машиностроительных изделий и технологий

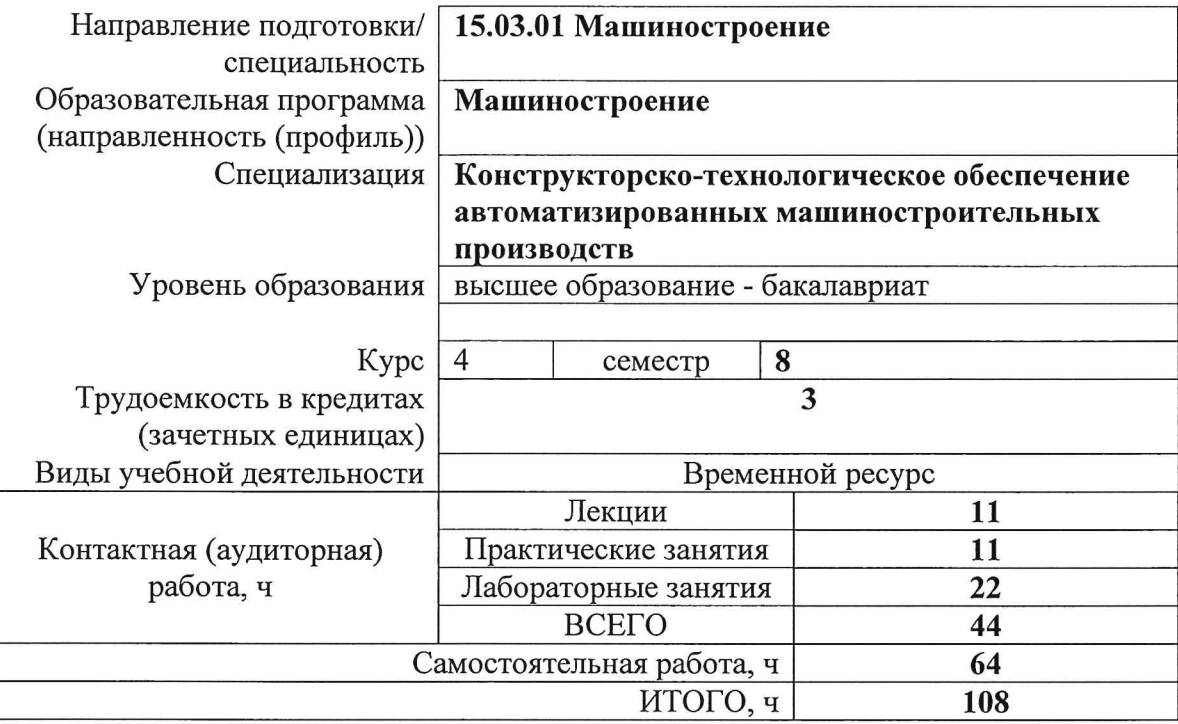

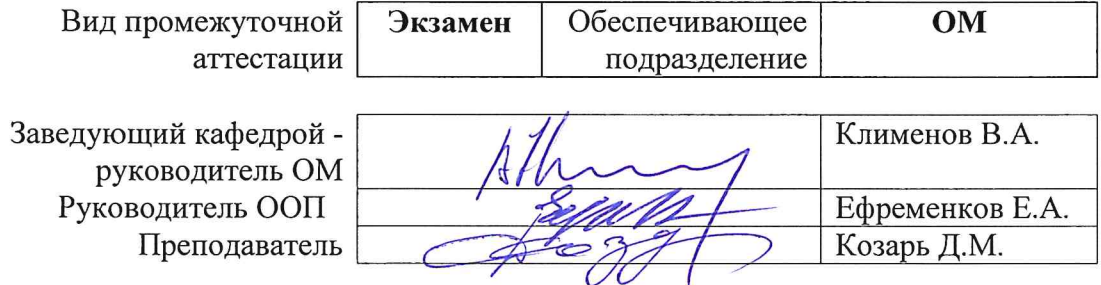

2020 г.

## 1. Цели освоения дисциплины

Целями освоения дисциплины является формирование у обучающихся определенного ООП (п. 5. Общей характеристики ООП) состава компетенций для подготовки к профессиональной деятельности.

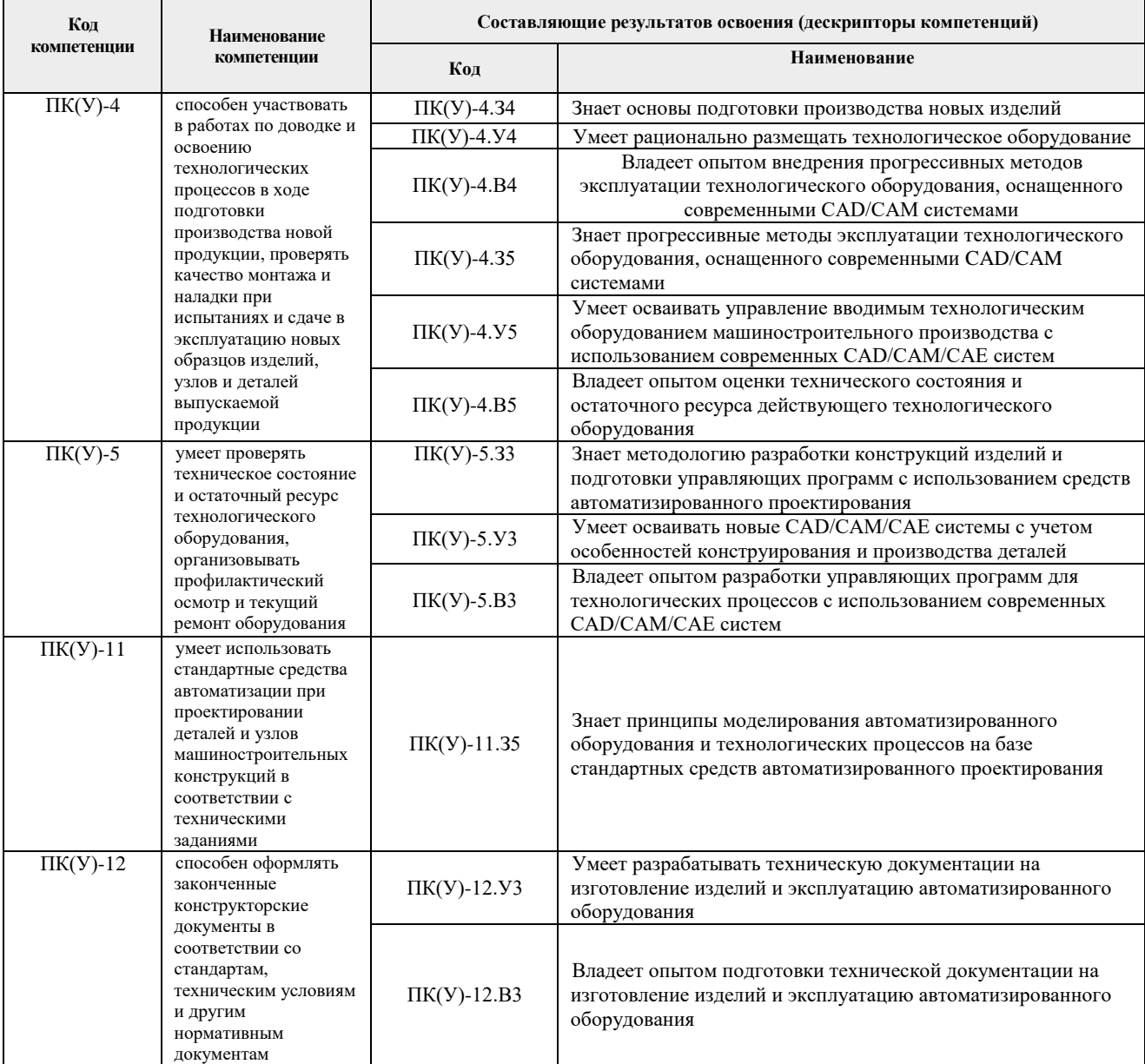

## **2. Место дисциплины (модуля) в структуре ООП**

Дисциплина относится к базовой части Блока 1 учебного плана образовательной программы.

## **3. Планируемые результаты обучения по дисциплине**

После успешного освоения дисциплины будут сформированы результаты обучения:

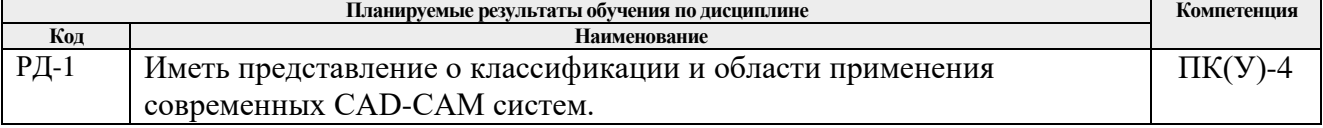

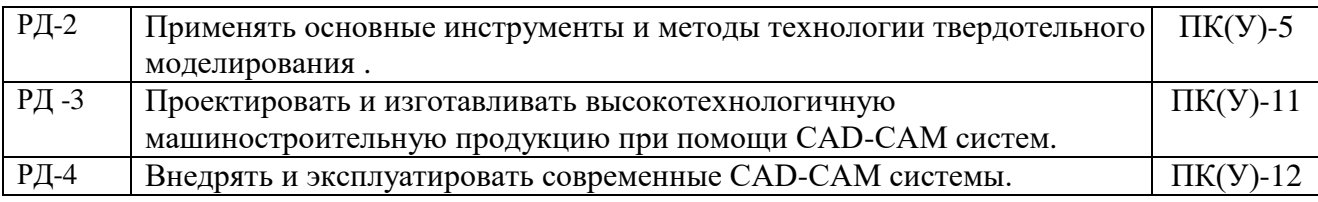

Оценочные мероприятия текущего контроля и промежуточной аттестации представлены в календарном рейтинг-плане дисциплины.

#### **4. Структура и содержание дисциплины**

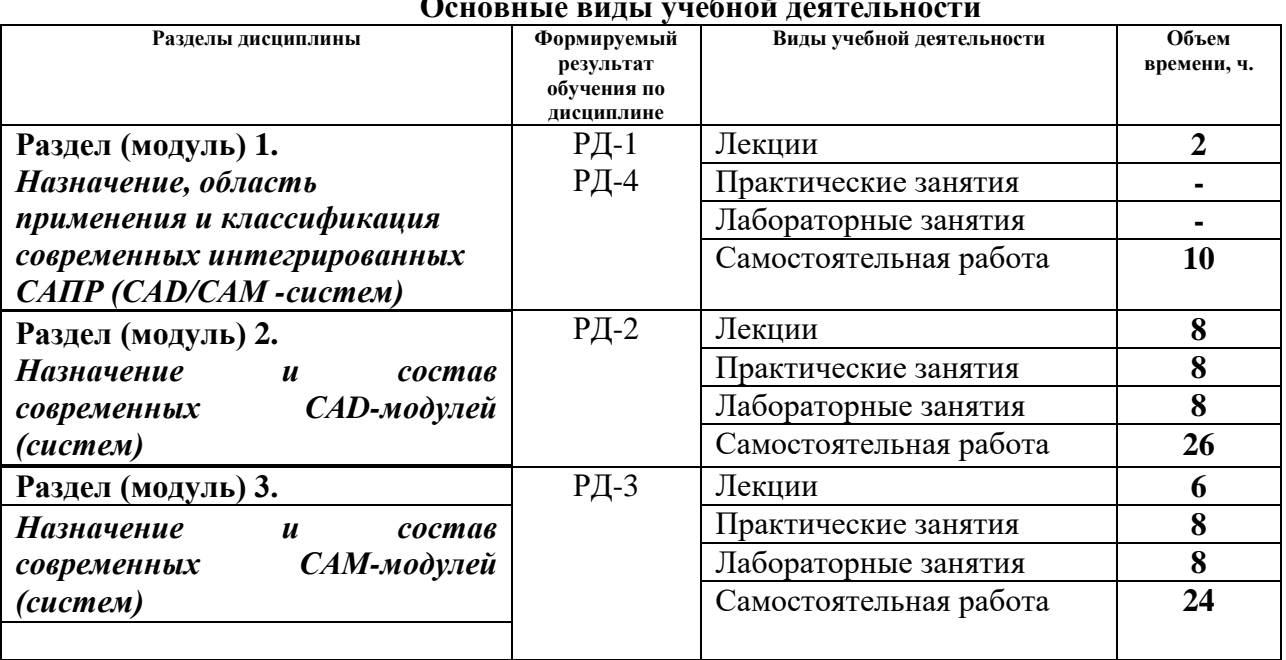

#### **Основные виды учебной деятельности**

Содержание разделов дисциплины:

**Раздел 1.** *Назначение, область применения и классификация современных интегрированных САПР (CAD/CAM -систем)*

Назначение и область применения CAD/CAM –систем. Преимущества интегрированных САПР. Классификация современных CAD/CAM –систем. Этапы развития современных CAD-CAM систем. Характеристики САПР с точки зрения пользователя. Классификация задач, решаемых с помощью САПР. Выбор CAD/CAM- системы и ее внедрение на предприятии.

## **Темы лекций:**

1. Этапы развития, назначение и область применения CAD/CAM –систем. Классификация задач, решаемых с помощью САПР.

## **Раздел 2.** *Назначение и состав современных CAD-модулей (систем)*

Функциональные задачи, решаемые CAD-модулями. Основные требования, предъявляемые к современным CAD-модулям. Технологии проектирования в современных CAD-модулях. Функциональные возможности систем КОМПАС 3D, SolidWorks. Плоское моделирование и черчение. Особенности объемного моделирования.

#### **Темы лекций:**

1. Основные задачи, решаемые CAD-модулем. Требования, предъявляемые к

современным CAD-модулям. Технологии проектирования в современных CADмодулях.

- 2. Основные функциональные возможности модулей систем КОМПАС 3D.
- 3. Параметрическое моделирование в системе КОМПАС 3D.
- 4. Основные функциональные возможности модулей системы SolidWorks.

## **Темы практических занятий:**

- 1. Построение 2d и 3d эскизов
- 2. Использование контуров
- 3. Построение детали типа «Корпус»

## **Названия лабораторных работ:**

- 1. Основы работы 2D/3D моделирования в системе Компас 3D.
- 2. 2D/3D параметризация в системе Компас 3D.
- 3. Сборка в системе Компас 3D.
- 4. Основные этапы 2D/3D моделирования в системе SolidWorks.

## **Раздел 3.** *Назначение и состав современных CAМ-модулей (систем)*

Назначение, классификация и состав CAM-модулей. Основные требования, предъявляемые к CAM-модулям. Характеристики современных CAM-модулей на примере SolidCAM, Pro/Engineer, FearuteCAM и др. Возможности современных CAM- модулей. Представление элементов в CAM- модулях. Особенности применения возможностей CAM для различных видов обработки. 2.5-координатное фрезерование. Многоуровневая обработка. Токарная обработка. Токарная обработка. Сверлильно-расточная обработка. Многоосевая обработка.

## **Темы лекций:**

- 1. Назначение, классификация и состав CAM-модулей. Основные требования, предъявляемые к CAM-модулям. Характеристики современных CAM-модулей.
- 2. Основные этапы моделирования токарной обработки в SolidCAM.
- 3. Основные этапы моделирования фрезерной обработки в SolidCAM.

## **Названия лабораторных работ:**

- 1. Токарная обработка детали в системе SolidCAM.
- 2. Фрезерная обработка детали в системе SolidCAM.

## **Темы практических занятий:**

- 1. Чертеж детали типа «Вал»
- 2. Чертеж детали из листового металла
- 3. Чертеж общего вида.

## **5. Организация самостоятельной работы студентов**

Самостоятельная работа студентов при изучении дисциплины (модуля) предусмотрена в следующих видах и формах:

- Работа с лекционным материалом, поиск и обзор литературы и электронных источников информации по индивидуально заданной проблеме курса;
- Изучение тем, вынесенных на самостоятельную проработку;
- Поиск, анализ, структурирование и презентация информации;
- Выполнение домашних заданий, расчетно-графических работ и домашних контрольных работ;
- Подготовка к лабораторным работам, к практическим и семинарским занятиям;
- Подготовка к оценивающим мероприятиям;

## **6. Учебно-методическое и информационное обеспечение дисциплины**

## **6.1. Учебно-методическое обеспечение**

- 1. Копылов Ю. Р.. Основы компьютерных цифровых технологий машиностроения : учебник [Электронный ресурс] / Копылов Ю. Р.. — Санкт-Петербург: Лань, 2019. — 496 с.. — Книга из коллекции Лань - Информатика.. — ISBN 978-5-8114-3913- 3. Схема доступа: [https://e.lanbook.com/book/125736.](https://e.lanbook.com/book/125736) (дата обращения: 08.06.2020)
- 2. Колесниченко Н. М. Инженерная и компьютерная графика : учебное пособие / Н. М. Колесниченко, Н. Н. Черняева. — Вологда : Инфра-Инженерия, 2018. — 236 с. — ISBN 978-5-9729-0199-9. — Текст : электронный // Лань : электроннобиблиотечная система. — URL: https://e.lanbook.com/book/108669. — Режим доступа: для авториз. пользователей. (дата обращения: 08.06.2020)
- 3. Звонцов, И. Ф. Разработка управляющих программ для оборудования с ЧПУ : учебное пособие / И. Ф. Звонцов, К. М. Иванов, П. П. Серебреницкий. — 2-е изд., стер. — Санкт-Петербург : Лань, 2018. — 588 с. — ISBN 978-5-8114-2123-7. — Текст : электронный // Лань : электронно-библиотечная система. — URL: https://e.lanbook.com/book/107059. — Режим доступа: для авториз. пользователей. (дата обращения: 08.06.2020)

## **Дополнительная литература:**

- 1. Ушаков Д. М.. Введение в математические основы САПР: курс лекций [Электронный ресурс] / Ушаков Д. М.. — Москва: ДМК Пресс, 2011. — 208 с.. — Книга из коллекции ДМК Пресс - Информатика.. — ISBN 978-5-94074-500-6. Схема доступа: [http://e.lanbook.com/books/element.php?pl1\\_cid=25&pl1\\_id=1311.](http://e.lanbook.com/books/element.php?pl1_cid=25&pl1_id=1311) (дата обращения: 08.06.2020)
- 2. Единая система технологической документации : ГОСТ 3.1125-88, ГОСТ 3.1126- 88, ГОСТ 3.1127-93 - ГОСТ 3.1130-93, ГОСТ 3.1201-85, ГОСТ 3.1401-85, ГОСТ 3.1402-84, ГОСТ 3.1403-85, ГОСТ 3.1404-86, ГОСТ 3.1405-86. — Изд. офиц.. — Москва: Изд-во стандартов, 2003. — 224 с.: ил.. — Государственные стандарты. Текст: непосредственный – 1 экз.
- 3. Большаков, В. Твердотельное моделирование деталей в САD-системах: AutoCAD, КОМПАС-3D, SolidWorks, Inventor, Creo. 3D-модели и конструкторская документация сборок / В. Большаков, А. Бочков, Ю. Лячек. — Санкт-Петербург: Питер, 2015. — 476 с.: ил.. — Учебный курс. — Библиогр.: с. 476.. — ISBN 978-5- 496-01179-2. Текст: непосредственный – 1 экз.

## **6.2. Информационное и программное обеспечение**

Internet-ресурсы (в т.ч. в среде LMS MOODLE и др. образовательные и библиотечные ресурсы):

- 1. Учебные материалы для работы с программным обеспечением АСКОН https://edu.ascon.ru/main/library/study\_materials/
- 2. Справочный материал по работе в системе SolidWorks [http://help.solidworks.com/2017/russian/solidworks/sldworks/t\\_part\\_applying\\_material.ht](http://help.solidworks.com/2017/russian/solidworks/sldworks/t_part_applying_material.htm) [m](http://help.solidworks.com/2017/russian/solidworks/sldworks/t_part_applying_material.htm)

Информационно-справочные системы:

- 1. Информационно-справочная система КОДЕКС <https://kodeks.ru/>
- 2. Справочно-правовая система КонсультантПлюс <http://www.consultant.ru/>

Профессиональные Базы данных:

1. Научная электронная библиотека eLIBRARY.RU – [https://elibrary.ru](https://elibrary.ru/)

Профессиональные базы данных и информационно-справочные системы доступны по ссылке: https://www.lib.tpu.ru/html/irs-and-pdb

Лицензионное программное обеспечение (в соответствии с **Перечнем лицензионного программного обеспечения ТПУ)**:

WinDjView; 7-Zip; Adobe Acrobat Reader DC; Adobe Flash Player; AkelPad; Dassault Systemes SOLIDWORKS 2020 Education; Document Foundation LibreOffice; Google Chrome; MathWorks MATLAB Full Suite R2017b; Microsoft Office 2007 Standard Russian Academic; Mozilla Firefox ESR; Tracker Software PDF-XChange Viewer

#### **7. Особые требования к материально-техническому обеспечению дисциплины**

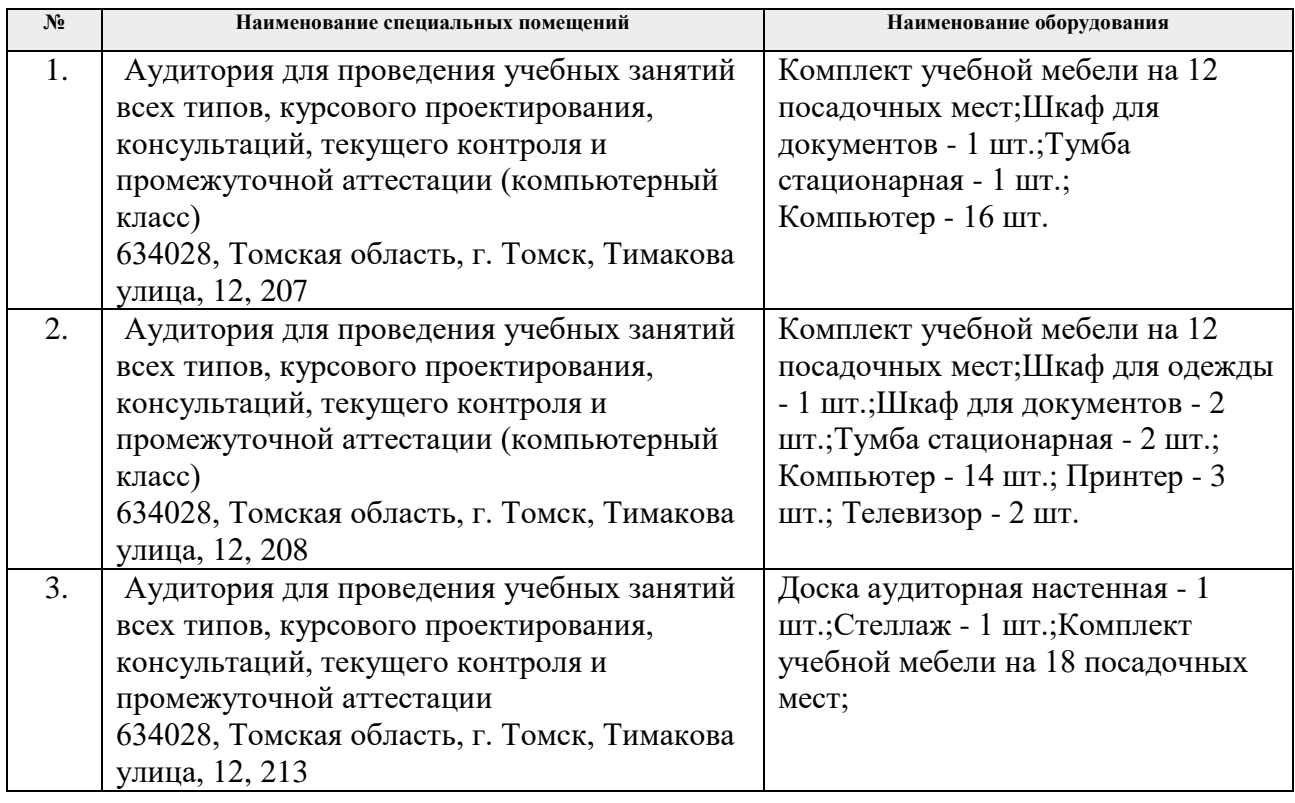

Рабочая программа составлена на основе Общей характеристики образовательной программы по направлению 15.03.01 Машиностроение, профиль «Машиностроение», специализация «Конструкторско-технологическое обеспечение автоматизированных машиностроительных производств», (приема 2018 г., очная форма обучения)

Разработчик(и):

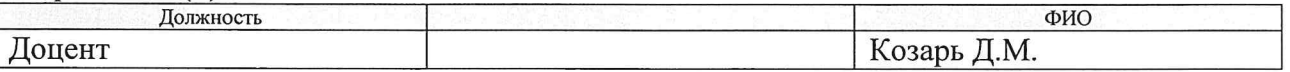

Программа одобрена на заседании выпускающего Отделения материаловедения (протокол от «25» июня 2018 г. №5/1).

Заведующий кафедрой руководитель отделения материаловедения, д.т.н. профессор

Alle B.A. Клименов/

# **Лист изменений рабочей программы дисциплины**

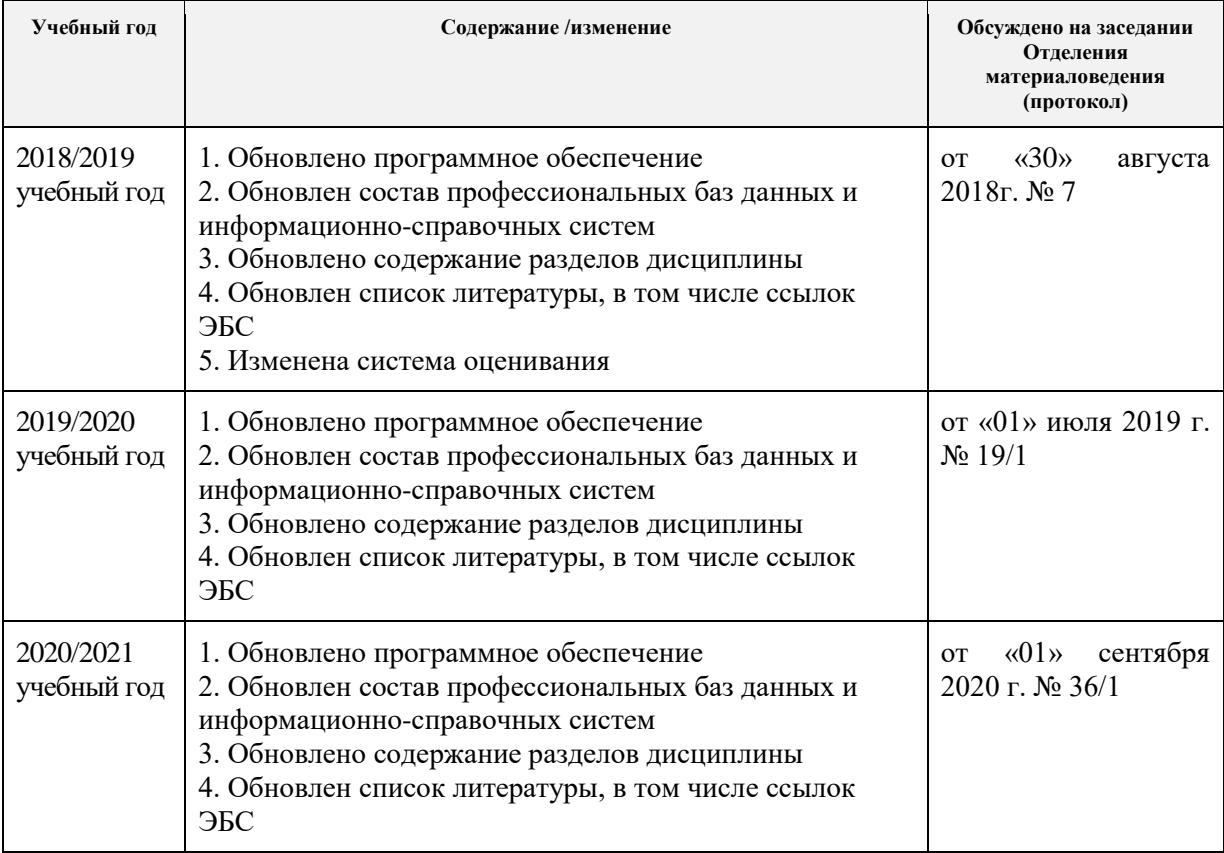